TOSHIBA Recovery Media Creator Взломанная версия With Serial Key Скачать бесплатно [Latest-2022]

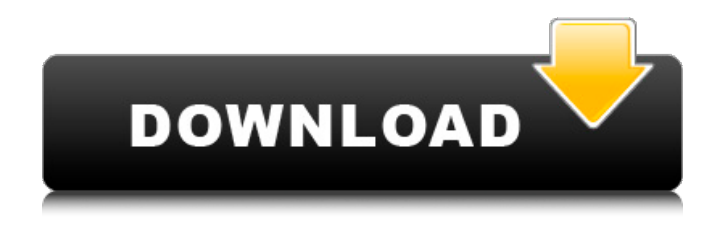

**TOSHIBA Recovery Media Creator Crack Download PC/Windows 2022 [New]**

# TOSHIBA Recovery Media Creator — это легкая и довольно простая для понимания часть программного обеспечения, созданная специально для систем

Toshiba и предлагающая вам простые средства создания носителя для восстановления из образа, хранящегося на жестком диске. Простое и интуитивно понятное использование. После короткого процесса установки, без какихлибо примечательных событий, вам нужно будет запустить программу с правами

администратора, чтобы она работала должным образом. Затем в главном окне отобразятся доступные носители для восстановления, что позволит вам выбрать, какой из них использовать или нет. В зависимости от модели вашего компьютера у вас может быть возможность создать

образ на DVD или USBнакопителе. Создание и использование носителя для восстановления Toshiba Для начала вам необходимо выбрать целевой носитель для восстановления из предоставленного списка под заголовком «Название». В разделе «Набор носителей» вы можете выбрать предпочтительное

устройство (диск или другой тип портативного запоминающего устройства емкостью не менее 5,7 ГБ), на котором будет храниться образ, особенно если системный сбой полностью повлияет на ваш ПК. Затем вы можете нажать кнопку «Создать», и TOSHIBA

Recovery Media Creator начнет обработку вашего запроса, что позволит вам просмотреть текущий ход операции, а также ее «Статус». После завершения его можно использовать для восстановления вашей системы до состояния, предшествующего потенциальному сбою, для чего вам нужно

просто нажать F12 при запуске компьютера, выбрав диск или USBнакопитель, на котором вы сохранили образ восстановления. TOSHIBA Recovery Media Creator — удобный инструмент для создания устройств для восстановления данных. Это эффективное и простое в использовании

приложение, разработанное для того, чтобы помочь вам легко создать носитель для восстановления вашей системы Toshiba практически без усилий. Следующие драйверы доступны для загрузки с этого веб-сайта: ??Поиск драйверов?? Поиск. Пожалуйста, подождите, пока мы ищем... Шаг 3: После

установки все, что вам нужно сделать, чтобы начать, это выбрать файл, который вы хотите преобразовать, а затем нажать кнопку «Далее». После этого вы можете нажать кнопку «Начать сейчас», чтобы начать преобразование. Шаг 3: После установки все, что вам нужно сделать, чтобы начать, это выбрать файл,

который вы хотите преобразовать, а затем нажать кнопку «Далее». После этого вы можете нажать кнопку «Начать сейчас», чтобы начать преобразование. Дополнительные руководства для водителей Восстановление флэшпамяти Toshiba Восстановление карты флэш-памяти Toshiba

#### Восстановление твердотельных накопителей Toshiba Тошиба

**TOSHIBA Recovery Media Creator Crack + Registration Code**

## • Инструмент с широкими возможностями настройки • Быстрая, простая и бесплатная установка • Стандартный диск

USB/CD/DVD и флэшнакопитель в комплекте • Доступны дополнительные порты USB для различных типов носителей и принтеров. Toshiba Recovery Media Creator — Особенности: • Превосходное удобство использования; TOSHIBA Recovery Media Creator дает вам возможность настроить до 10

## носителей для создания из каждого настроенного вами набора носителей, что позволяет хранить 10 настраиваемых наборов. • Простое в использовании и не требующее настройки; TOSHIBA Recovery Media Creator — достаточно простое в использовании приложение, не

требующее никакой настройки. Приложение позволяет создать и начать работу всего за несколько кликов мышью. • Ценная дополнительная периферийная и онлайнподдержка; TOSHIBA Recovery Media Creator позволяет создавать и использовать онлайнключ продукта при поддержке

непосредственно от Toshiba. Как онлайн, так и сопутствующие периферийные устройства, такие как флэш-накопитель USB или внешний жесткий диск, включены бесплатно, а вы также можете загрузить дополнительный генератор ключей продукта, который еще больше упрощает

## процесс. • Изменение инструмента восстановления; TOSHIBA Recovery Media Creator позволяет изменять до 10 устройств для хранения носителя восстановления и создавать инструмент восстановления, позволяя изменять размер данных, хранить носители

восстановления на разных устройствах и создавать носители восстановления для различных устройств. версий вашего компьютера. • Поддержка Windows 8 и Windows 7; TOSHIBA Recovery Media Creator поддерживает не только Windows 8 и Windows 7, но и следующие

операционные системы: Windows 2000, Windows XP, Windows Vista, Windows 7, Windows 8. • Многоязычность; TOSHIBA Recovery Media Creator поддерживает не только английский и японский языки, но и следующие языки: английский, японский, немецкий, французский, китайский (упрощенное письмо) и китайский

(традиционное письмо). TOSHIBA Recovery Media Creator — известные проблемы: • Mac OS X поддерживается в настоящее время, хотя нет гарантии, что она будет поддерживаться в будущем. • Недоступные носители не поддерживаются. TOSHIBA Recovery Media  $Creator$  — требования: Поддерживается ОС

Windows • Windows Media Player, Windows DVD Player, Windows DVD Maker необходимы для запуска приложения. Все необходимые компоненты можно скачать бесплатно, они включены в пробную версию. TOSHIBA Recovery Media Creator — Учебное пособие: 1. Прочтите о программе

## Recovery Media Creator, а затем следуйте инструкциям. 2. Подать заявку 1709e42c4c

**TOSHIBA Recovery Media Creator Crack+**

# Создайте и используйте носитель для восстановления Toshiba. Создайте и используйте носитель для восстановления Toshiba. Управляйте набором носителей для восстановления. Создайте набор носителей для восстановления.

Создайте набор носителей для восстановления с множеством типов носителей для восстановления. Примечание. Медиафайлы автоматически добавляются в набор мультимедиа. Создайте носитель для восстановления. Создать носитель для

24 / 44

восстановления ВАЖНО: Имена файлов и папок, предоставленные изображением, автоматически добавляются в набор медиафайлов. Вы можете использовать эту программу для создания загрузочных CD/DVD. Как создать загрузочный CD/DVD? 1. Вставьте чистый CD/DVD в привод CD/DVD. 2.

Нажмите на иконку «Создать загрузочный CD/DVD». Мастер начнет создавать загрузочный CD/DVD. Как создать носитель восстановления с жесткого диска на вашем компьютере? 1. Запустите программу TOSHIBA Recovery Media Creator. 2. Выберите жесткий диск из списка. 3. Нажмите «Создать».

Как создать носитель восстановления с жесткого диска на вашем компьютере? Выберите жесткий диск. Нажмите «Создать». TOSHIBA Recovery Media Creator предоставляет простой в использовании инструмент для восстановления данных. Примечание. Восстановите данные в

целевой зоне, но в неожиданном месте. Не вносить изменения в исходные данные в целевой зоне. Восстановите потерянные данные и носители с жесткого диска. Данные хорошо лежат на диске, носитель уникален, данных нет на диске. В этом случае диск может быть перезаписан. Не

28 / 44

перегревайте диск и не перегружайте его. Чтобы избежать непредвиденных ситуаций, TOSHIBA Recovery Media Creator предоставляет вам этот инструмент. Функции TOSHIBA Recovery Media Creator: Создайте носитель для восстановления Восстановите систему до ее самого

последнего состояния с помощью загрузочного CD/DVD. Примечание. CD/DVD автоматически выключится, когда компьютер завершит загрузку и загрузит операционную систему. Примечание: последовательность следующая: Во-первых, вы должны вставить чистый диск в привод CD/DVD. Если вы

используете операционную систему Windows, появится запрос на вставку целевого диска. После вставки целевого диска вы можете нажать кнопку «Пуск», чтобы начать процесс восстановления. Создайте носитель восстановления на USBнакопителе Чтобы создать носитель

#### восстановления,

**What's New in the TOSHIBA Recovery Media Creator?**

## Управляйте своим программным обеспечением Мастер установки поможет вам настроить и организовать ваше программное обеспечение. Создавайте стартаппроекты, интегрируйте

стороннее программное обеспечение, а затем клонируйте существующие проекты, чтобы избавиться от всех дубликатов. Иметь собственный медиасервер Выделенные серверы для музыки, изображений и документов — это элегантный способ обогатить среду домашнего кинотеатра.

С Media Server вы можете размещать свои медиафайлы на своем сервере и воспроизводить их по домашней сети без каких-либо ограничений по объему хранилища. Покупайте и продавайте свои файлы Ваши файлы всегда у вас под рукой, где бы вы ни находились, благодаря приложению Dropbox.

Наслаждайтесь больше на ходу Мобильный доступ к вашему программному обеспечению и обновлениям очень прост. Ваши приложения и программное обеспечение всегда находятся в актуальном состоянии на планшетах и смартфонах iPhone®, iPad®, iPod touch® и

Android™. Продвинутый пользователь Вы можете повысить скорость своего компьютера с помощью оптимизированного реестра. Настройте свой компьютер, запустите SpeedUpMyPC! и заставить его работать быстрее, чем когдалибо. Пусть ваши игры летают Игры Steam™ работают плавнее и

быстрее реагируют благодаря хорошо оптимизированному и ускоренному графическому движку. Оптимизатор игр воспроизводит ваши игры на полной скорости, позволяя вам испытать их в лучшем виде. Безопасный просмотр Безопасно просматривайте свои веб-страницы с

помощью SSLшифрования, которое защищает ваши личные данные и обеспечивает конфиденциальность вашей информации. Правильное хранилище для нужных вещей Жесткие диски — это ваш жесткий диск по максимуму, отличный инструмент для хранения данных и их защиты. Благодаря

38 / 44

жесткому диску Seagate® NAS вы можете хранить все свои документы и изображения, будь то фотографии, видео или музыка. Управляйте своим программным обеспечением Мастер установки поможет вам настроить и организовать ваше программное обеспечение.

Создавайте стартаппроекты, интегрируйте стороннее программное обеспечение, а затем клонируйте существующие проекты, чтобы избавиться от всех дубликатов. Наслаждайтесь фотографиями в пути Храните все свои фотографии и видео в облаке и просматривайте их, где

бы вы ни находились. Потоковое мультимедиа в HD Транслируйте фильмы и музыку в HDкачестве с помощью Media Player Classic Home Cinema™. Управляйте своим программным обеспечением Мастер установки поможет вам настроить и организовать ваше программное

обеспечение. Создавайте стартаппроекты, интегрируйте стороннее программное обеспечение, а затем клонируйте существующие проекты, чтобы избавиться от всех дубликатов. Безопасный просмотр Безопасно просматривайте свои веб-страницы с помощью SSL-

шифрования, которое защищает ваши личные данные и обеспечивает конфиденциальность вашей информации. Откройте для себя все инструменты в вашем

**System Requirements:**

# Процессор 2,5 ГГц, ОЗУ 512 МБ. 300MB HDD (вы можете сэкономить немного места, установив на SDD) Дисплей с разрешением 1024×768 или лучше Вы можете найти требования macOS в файле APK. Версия для Android появится в Google Play на

## следующей неделе. Если у вас уже установлена версия Google Play, вам не нужно скачивать APK. Если вы хотите играть на своем iPad или iPhone, вы можете напрямую перейти на веб-сайт, чтобы получить игру, не загружая APK, и